## 國立臺北教育大學日間學制

## 「學生缺曠課預警及成績零分通知」作業說明—<mark>致教師</mark>

113.2.教務處製

#### 依據:

國立臺北教育大學學則:

第 26條 (缺、曠課定義):「學生請假經核准後而缺席者,為缺課;未經請假或請 假未准而缺席者,為曠課。」

### 第 27條:「某一科目缺、曠課累積達該科目授課總時數二分之一者,除已依規定 辦理完成停修者外,該科學期成績以零分計算。」

第28條:「經核准請公假、產假者,不作缺課計。」

#### 說明:

#### 一、缺曠課預警機制,提供學生輔導參考:

學士班學生因缺曠課可能導致學期成績以零分計算,對學生成績影響甚鉅,故本 校實施缺曠課時數預警機制,預警方式有二:

- (一)教師於 iNTUE 登錄曠課之學生,如該生缺、曠課時數達該科授課總時數 1/6, 將由系統自動發送電子郵件通知學生。
- (二)學期間定期提供缺曠課達預警標準之學生紙本名冊予授課教師、各學院、系 主任、導師、學務處(生輔組、校安組、各系輔導教官)及教學發展中心,作 為各單位提供學習輔導之參據。

#### 二、缺曠課預警作業時程說明:

### (一)曠課登錄功能,彙集學生上課出席狀況:

為了解學生上課出席狀況,俾進行預警通知或學習輔導,本校 iNTUE「曠課登 錄 , 功能供授課教師自由使用。教師如實施課堂點名, 可將點名結果登錄於系 統,做為學生缺曠課通知及預警時數統計之依據。登錄學生曠課資料操作方式 請詳附件說明。

#### (二)登錄曠課期限以上課日期後 2 週內為原則:

為利行政單位及早掌握上課出席異常學生,敬請授課教師於開學期初加強點 名,並請協助反映(如於本校註冊但實際未在本校就讀之學生,需通報政府單 位,以免肇生緩徵申報不實,而列屬學校行政缺失;或及早發現學生已選修卻 誤以為未選修而未出席上課等)。且為達預警效果、了解出勤異常學生,並避 免因登記錯誤損及學生權益,課堂點名後教師如欲將點名結果登錄於 iNTUE 俾 利行政單位進行缺曠課時數預警通知作業,敬請於上課日期後 2 週內(14 天) 登錄。

(三)缺曠課通知及預警時程:

(預警對象為日間學制學士班學生;日間學制研究所學生不適用,但可登錄資料)

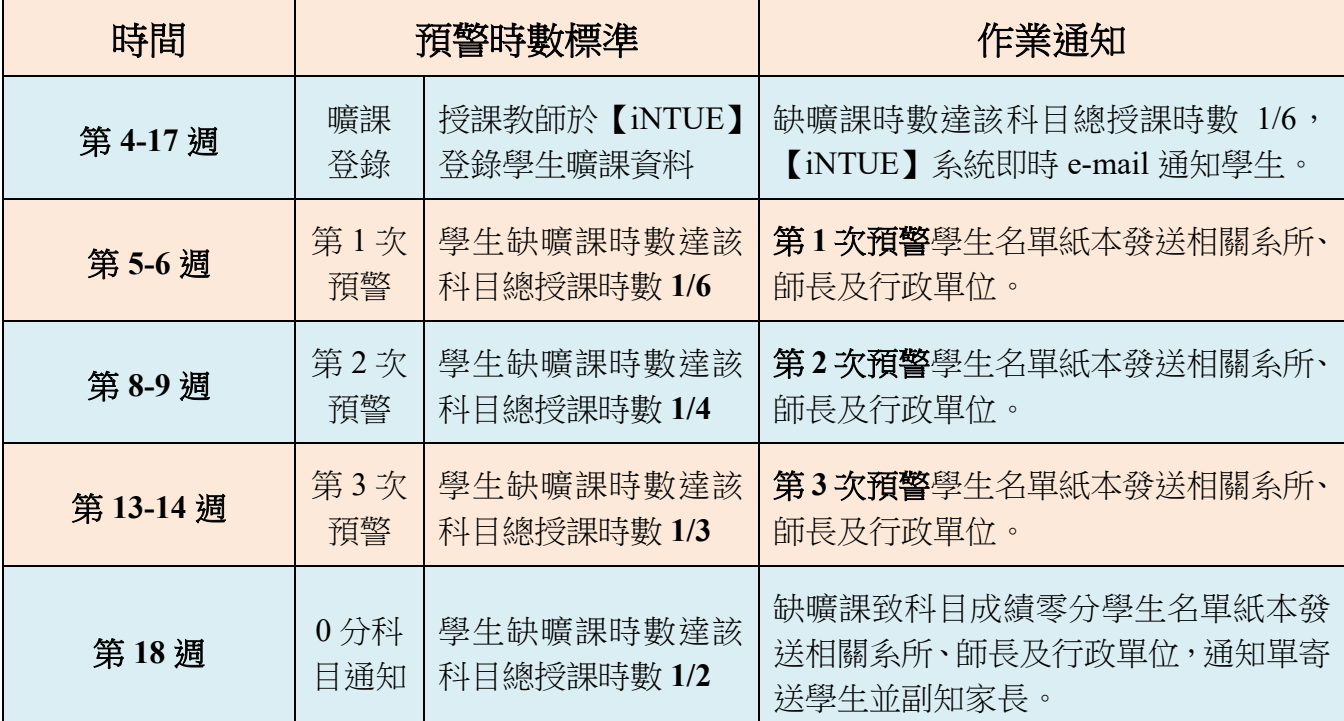

### ※缺曠課預警時數計算=請假(核准)時數+曠課時數

登記曠課日期如學生已請假核准,則依假別改列為請假時數且仍計入缺曠課 零分計算時數。但原有曠課紀錄未由授課教師取消,紀錄仍會於系統中保留 (不會自動消失)。

(四)停止登錄缺曠課資料:

第17 週週末停止教師登錄缺曠課資料,俾進行學士班學生缺曠課時數結算, 為避免缺曠課時數計算爭議,系統於關閉登錄功能後即不再開放,敬請教師務 必於截止時間前將欲登載之學生曠課情形登錄於 iNTUE,確切截止時間請見學 期行事曆。

(五)執行學期成績零分計算及通知:

第 18 週進行缺曠課時數統計結果,如學生缺曠課時數達單一科目授課總時數 1/2,則該科目成績逕以零分計算(系統中有缺曠紀錄者,授課教師免評分); 教務處註冊與課務組彙整發送因缺曠課致成績零分之通知單予學生本人和學 生家長,發送學生名單予相關學術單位、師長及行政單位。

三、有關曠課時數登錄及預警通知問題,請洽教務處註冊與課務組(分機 82224)。如 有請假(缺課)問題請另洽學務處生輔組(分機 82055)。

# 【iNTUE】學生曠課資料登錄/刪除 系統操作說明

## 一、登錄/取消學生缺曠課資料

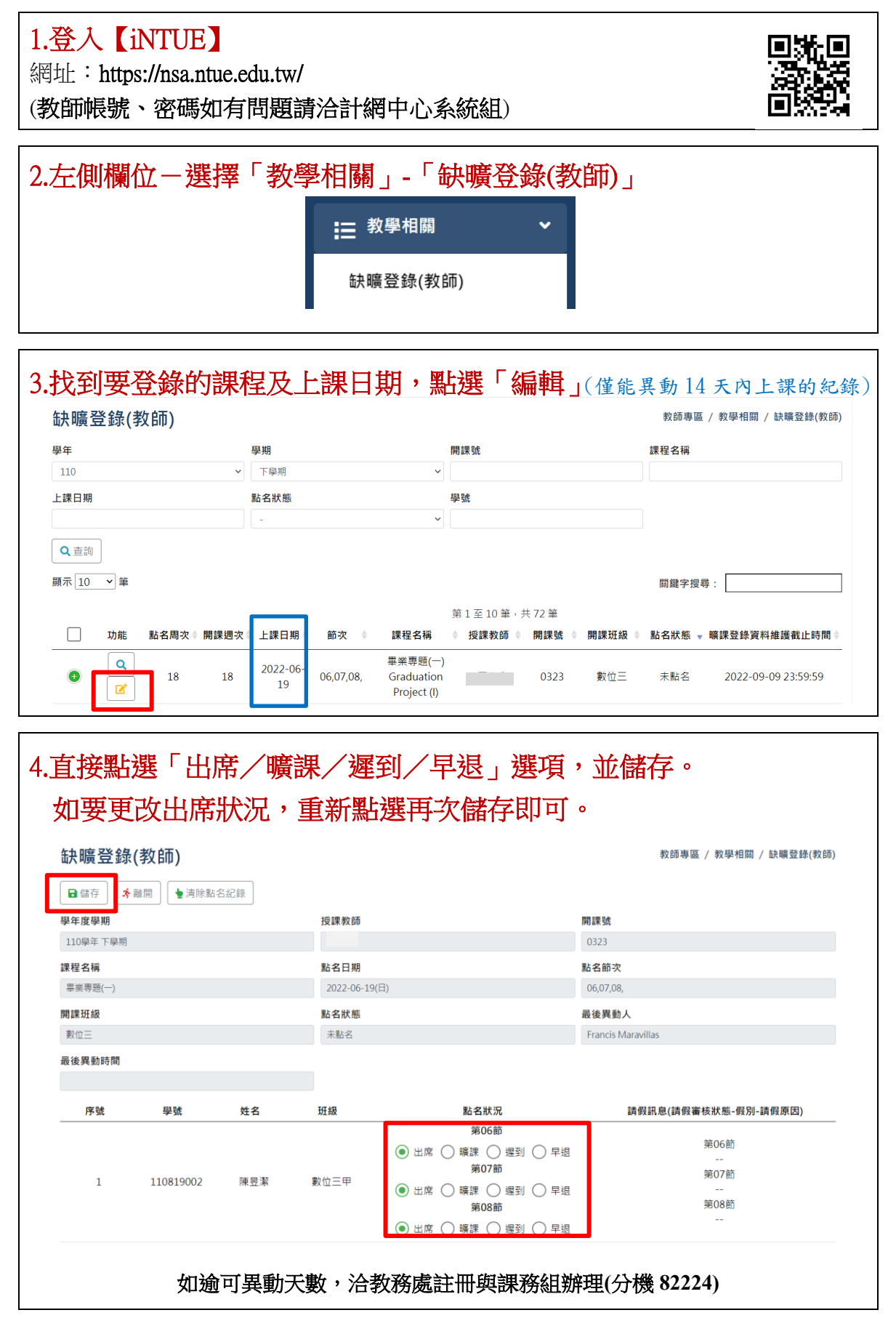

# 二、查詢登錄後的統計及明細

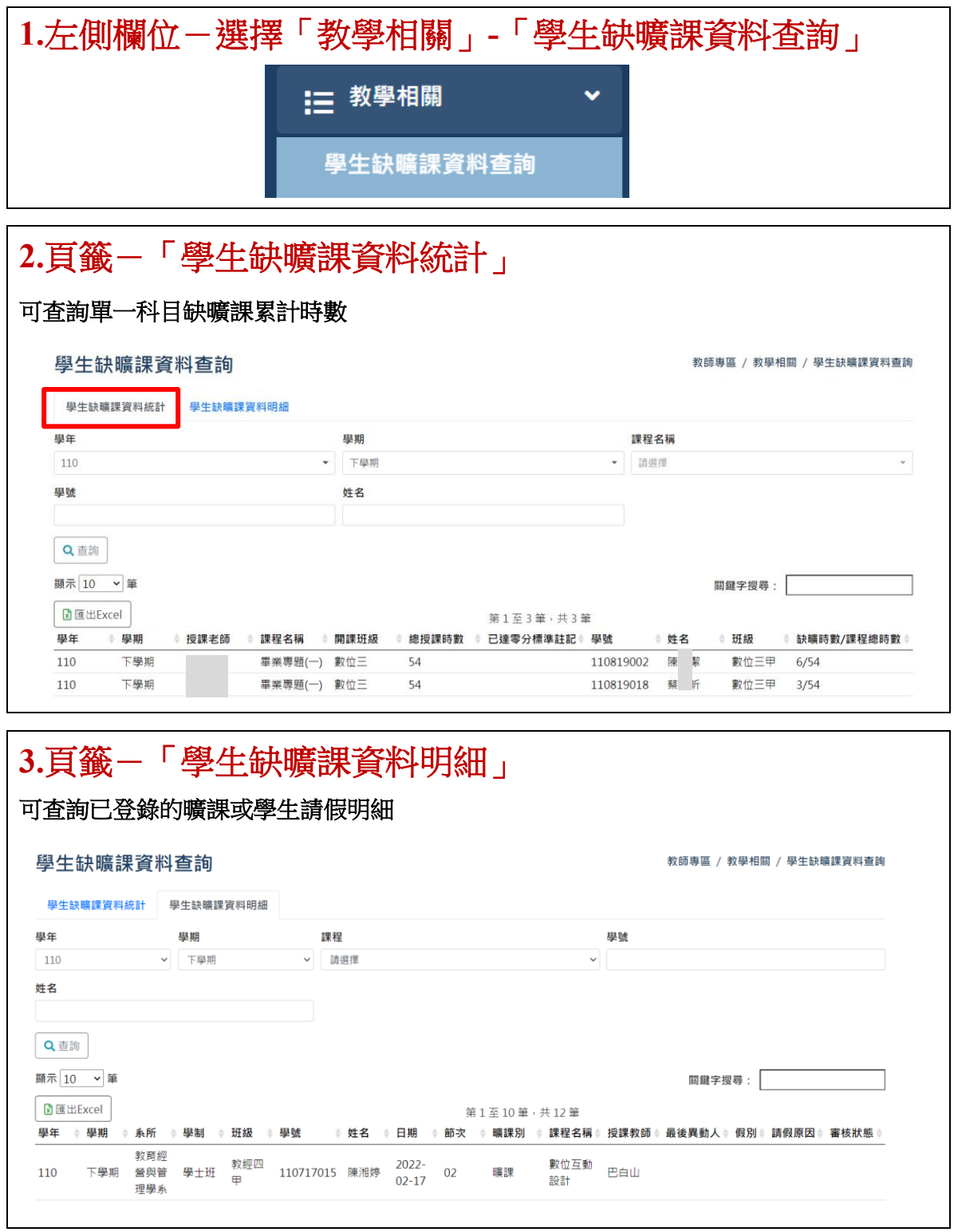